# The Process Model (1)

Lecture 3, Part 2: Processes In Practice

Prof. Robert N. M. Watson

2023-2024

## Process address space: dd(1)

#### • Inspect dd process address space with procstat  $-v$

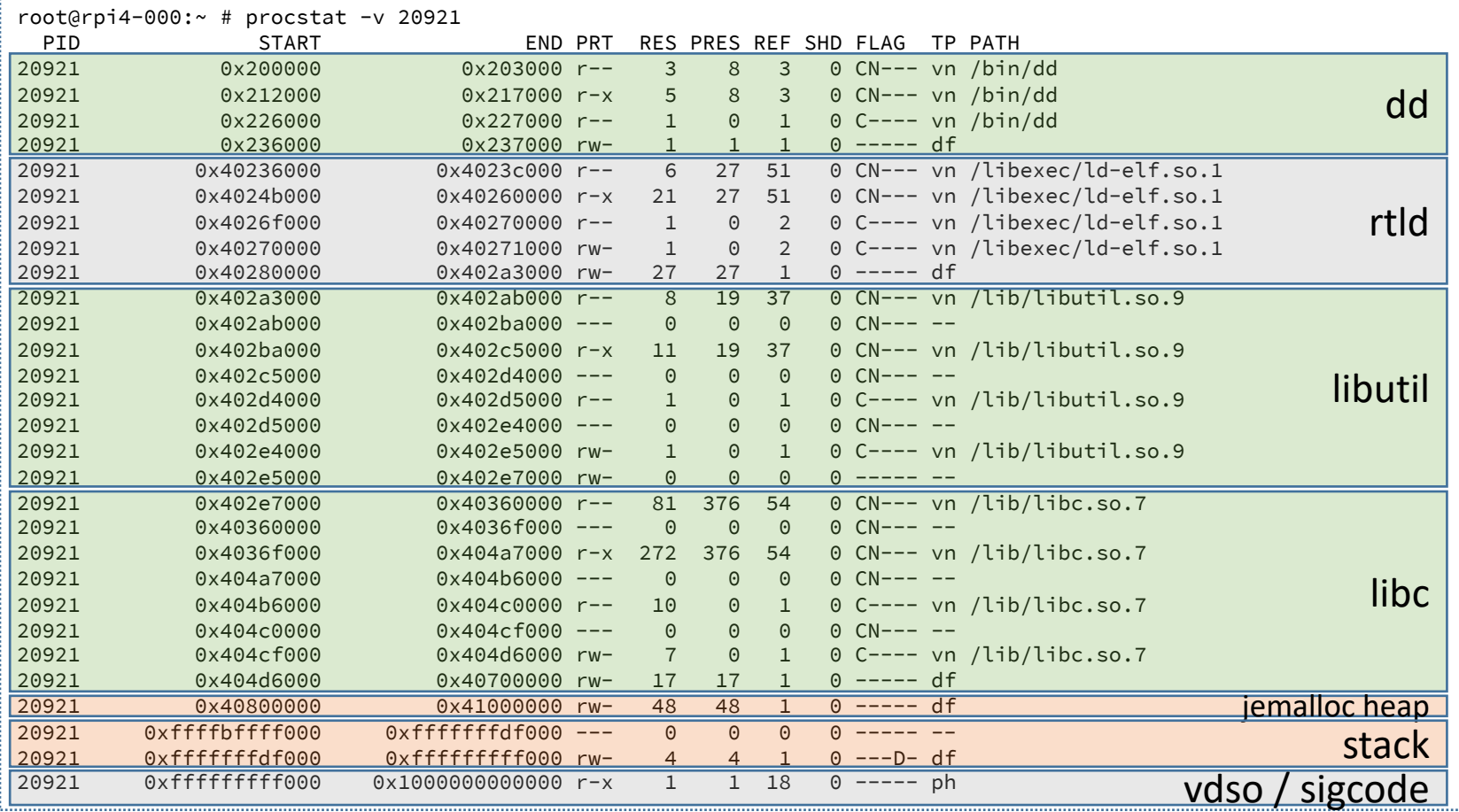

- -

r: read x: execute D: Downward growth S: Superpage

w: write C: Copy-on-write N: Needs copy

2

### ELF binaries

- UNIX: Executable and Linkable Format (ELF)
- Mac OS X/iOS: Mach-O; Windows: PE/COFF; same ideas
- Inspect dd ELF program header using  $objdump -p$ :

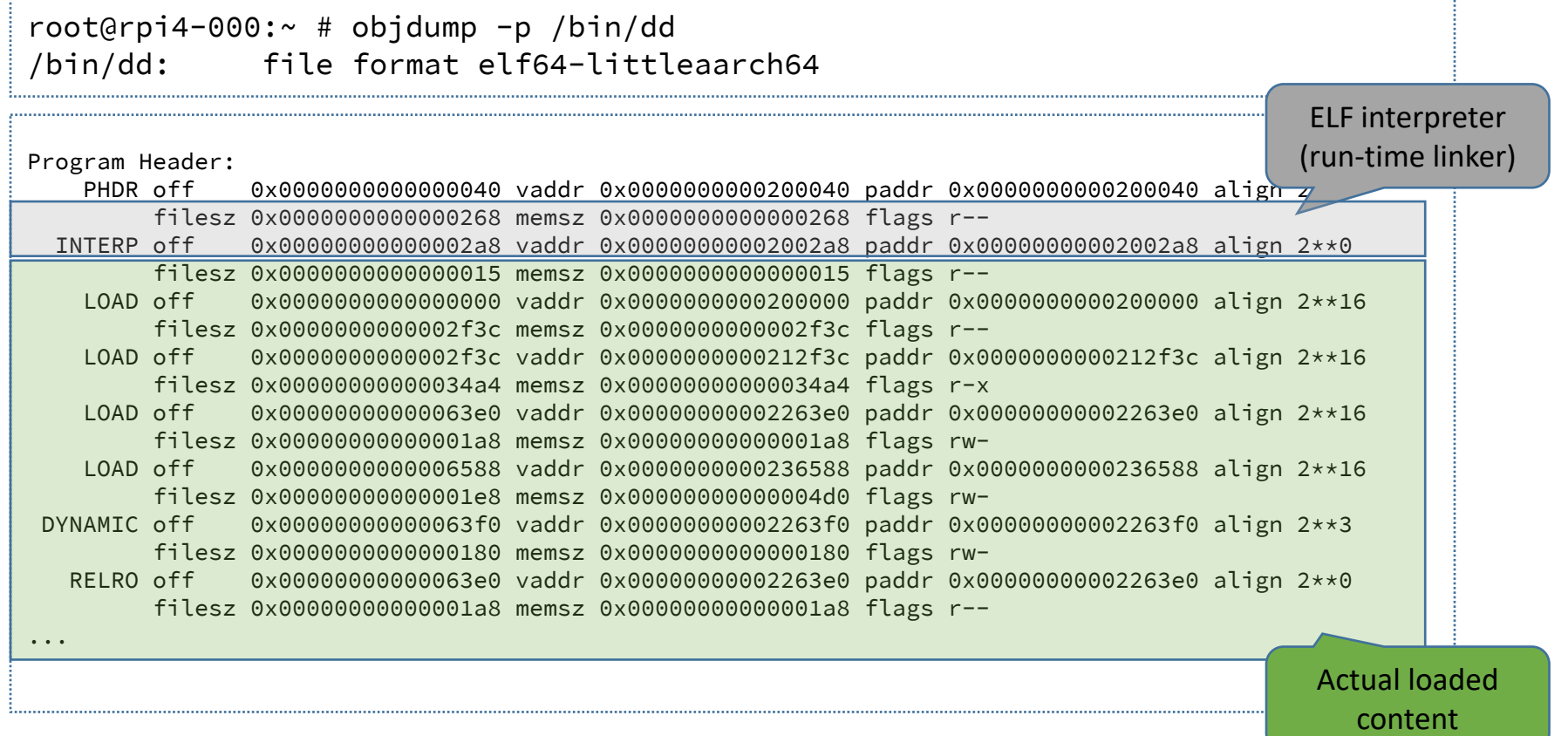

### Virtual memory (quick but painful primer)

- **Memory Management Unit (MMU)**
	- Transforms **virtual addresses** into **physical addresses**
	- Memory is laid out in **virtual pages** (4K, 2M, 1G, …)
	- Control available only to the supervisor (historically)
	- Software handles failures (e.g., store to read-only page) via **traps**

#### • **Page tables**

- SW-managed **page tables** provide **virtual-physical mappings**
- Access permissions, page attributes (e.g., caching), dirty bit
- Various configurations + traps implement BSS, COW, sharing, ...

#### • **Translation Look-aside Buffer (TLB)**

- Hardware cache of entries avoid walking pagetables
- Content Addressable Memory (CAM); 48? 1024? entries
- TLB **tags**: entries **global** or for a specific **address-space ID (ASID)**
- Software- vs. hardware-managed TLBs
- Hypervisors and **IOMMUs**:
	- I/O performs **direct memory access (DMA)** via virtual addres space

### Virtual memory (quick but painful primer)

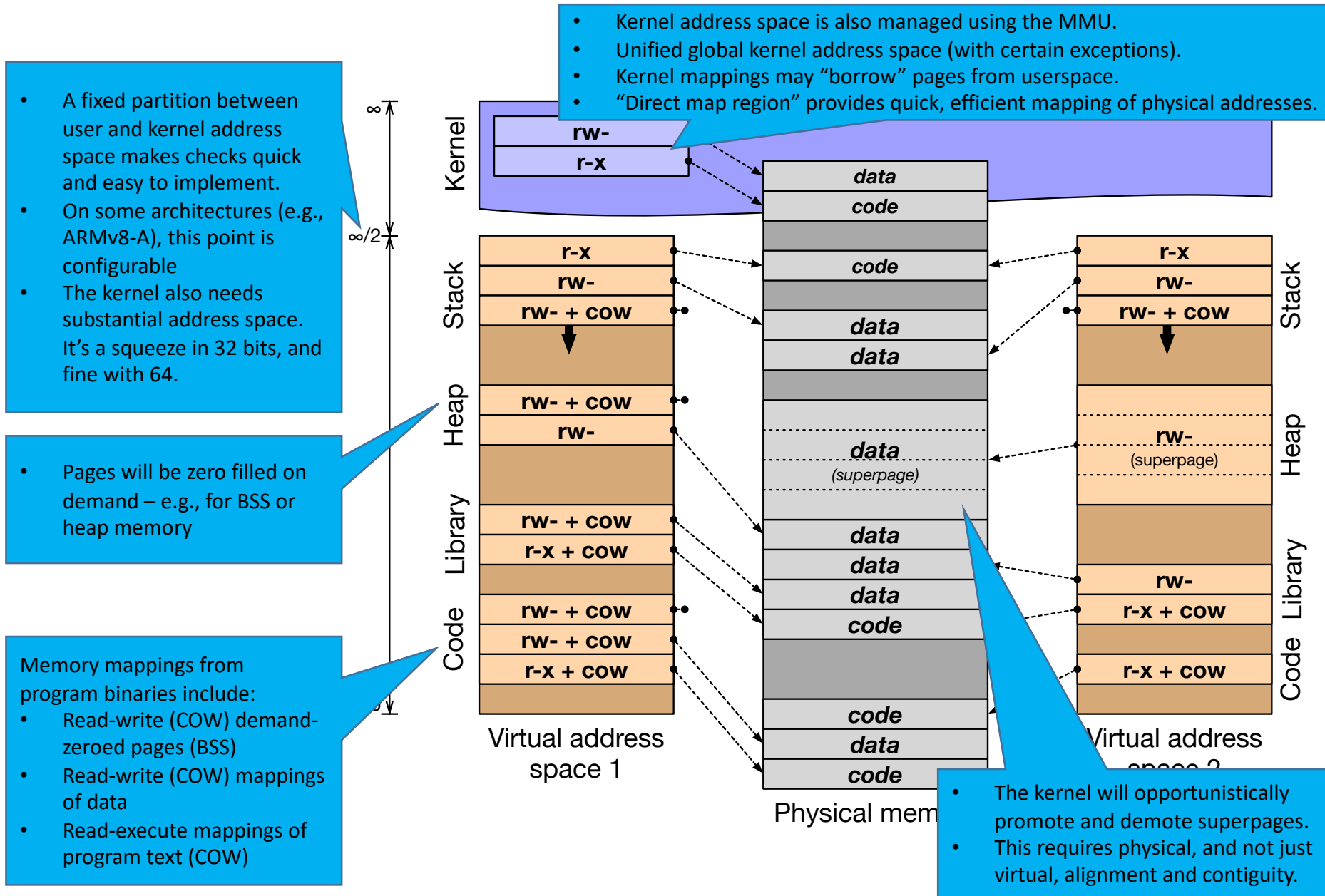

## Role of the run-time linker (rtld)

- **Static linking**: program, libraries linked into one binary
	- Process address space laid out (and fixed) at compile time
- **Dynamic linking**: program, libraries in separate binaries
	- Shared libraries avoid code duplication, conserving memory
	- Shared libraries allow different update cycles, ABI ownership
	- Program binaries contain a list of their **library dependencies**
	- The run-time linker (rtld) loads and links libraries
	- Also used for plug-ins via dlopen(), dlsym()
- Three separate but related activities:
	- **Load**: Load ELF segments at suitable virtual addresses
	- **Relocate**: Rewrite **position-dependent code** to load address
	- **Resolve symbols**: Rewrite inline/PLT addresses to other code
- The run-time linker also plays a role in debugging
	- Its internal state is inspected and understood by the debugger

### Starting a binary (and dependencies)

```
root@rpi4-000:~ # ldd /bin/dd
/bin/dd:
        libutil.so.9 => /lib/libutil.so.9 (0x402a3000)
        libc.so.7 => /lib/libc.so.7 (0x402e7000)
```
- When the execve system call starts the new program:
	- ELF binaries name their **interpreter** in ELF metadata
	- Kernel maps rtld and the application binary into memory
	- Userspace starts execution in rtld
	- rtld loads and links dynamic libraries
	- rtld runs library and application binary constructors
	- rtld calls main()
- Optimisations:
	- **Lazy binding**: don't resolve all function symbols at load time
	- **Prelinking**: relocate, link in advance of execution
	- Difference is invisible but surprising to many programmers

### Arguments and ELF auxiliary arguments

• C-program arguments are argc, argv[], and envv[]:

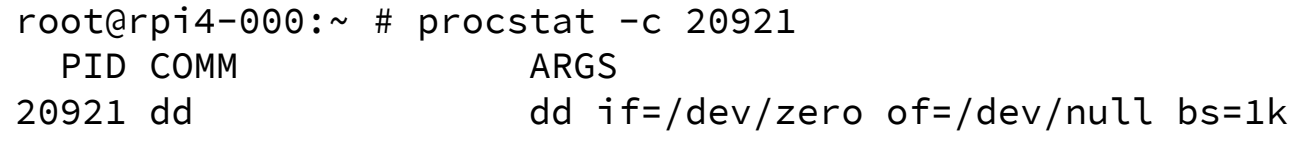

• The run-time linker also accepts arguments from the kernel:

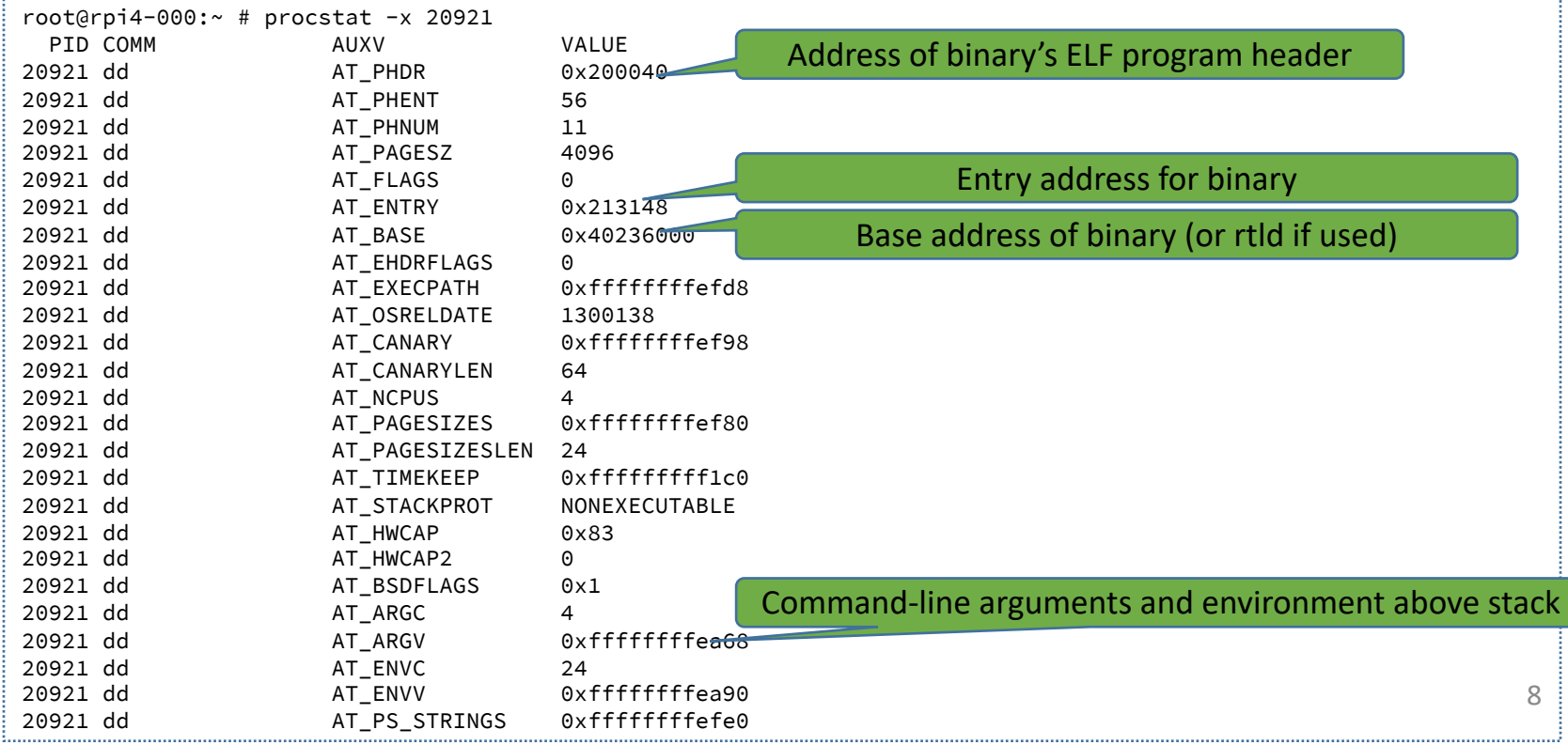

## Wrapping up

- In this lecture, we have talked about:
	- The basics and history of the process model
	- A few gory implementation details
- Our next lecture, also on the process model, will explore:
	- Traps and system calls
	- Ideas about isolation, security, and reliability
	- More gory details of the VM system
- Readings for the next lecture:
	- Paper Navarro, et al. 2002. (**ACS/Part III only**)